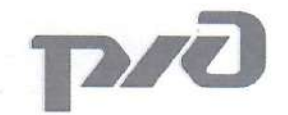

# ВОСТОЧНО-СИБИРСКАЯ ЖЕЛЕЗНАЯ ДОРОГА - ФИЛИАЛ ОАО «РЖД» ДЕТСКАЯ ЖЕЛЕЗНАЯ ДОРОГА КВАНТОРИУМ РЖД

Принята на заседании

Методического совета ДЖД

от «20» *первиду* 2022 г.

#### УТВЕРЖДАЮ:

Начальник детской железной дороги

ВСЖД - филиала ОАО «РЖД»

V.H. Иванов

## ДОПОЛНИТЕЛЬНАЯ ОБЩЕРАЗВИВАЮЩАЯ ПРОГРАММА «IT и Гео. Углубленный модуль»

Возраст обучающихся: 12 - 17 лет Объем: 104 часа

> Авторы-составители: преподаватель детского технопарка «Кванториум РЖД» Мымрин Дмитрий Николаевич, методист детского технопарка «Кванториум РЖД» Гениевская Марина Владимировна

Иркутск 2022

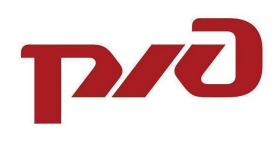

# **СОДЕРЖАНИЕ**

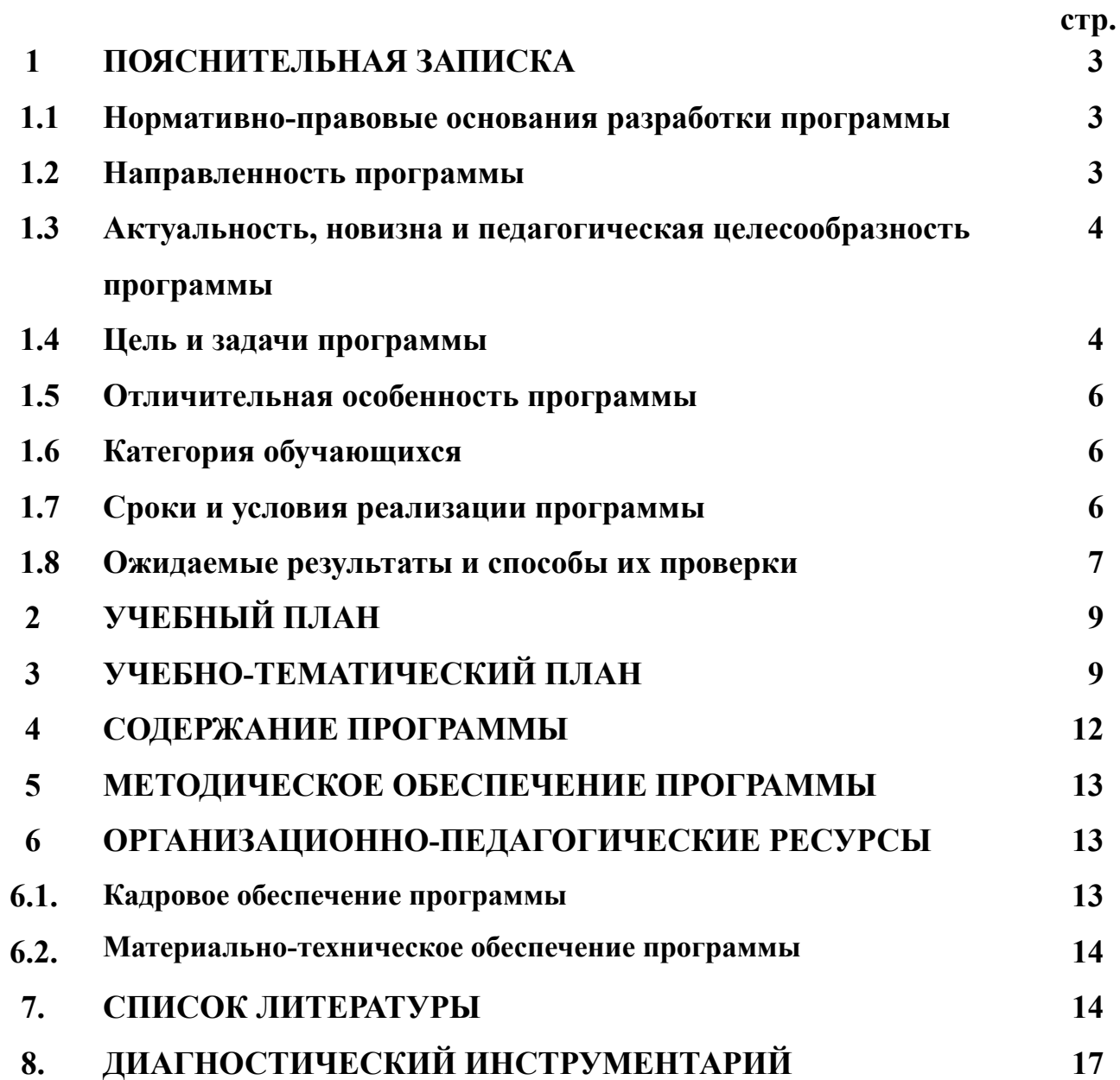

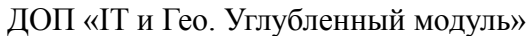

# **1. ПОЯСНИТЕЛЬНАЯ ЗАПИСКА**

## **1.1. Нормативно-правовые основания разработки программы**

Дополнительная общеразвивающая программа «IT и Гео. Углубленный модуль» (далее – Программа) разработана в соответствии со следующими нормативными документами:

− Федеральным законом от 29.12.2012 № 273 «Об образовании в Российской Федерации»;

− Приказом Министерства просвещения Российской Федерации от 09.11.2018 № 196 «Об утверждении порядка организации и осуществления образовательной деятельности по дополнительным общеобразовательным программам»;

− Постановления Главного государственного санитарного врача Российской Федерации от 28.09.2020 № 28 "Об утверждении санитарных правил СП 2.4. 3648-20 "Санитарно-эпидемиологические требования к организациям воспитания и обучения, отдыха и оздоровления детей и молодежи"

− Распоряжением Правительства Российской Федерации от 4.09 2014 №1726-р 2014 «Концепция развития дополнительного образования»

− Письмом Министерства образования и науки Российской Федерации от 11.12.2006 № 06-1844 «О примерных требованиях к программам дополнительного образования детей»;

− Постановление Правительства РФ от 26.12.2017 N 1642 (ред. от 07.10.2021) "Об утверждении государственной программы Российской Федерации "Развитие образования"

− Уставом открытого акционерного общества «Российские железные дороги»;

− Концепция развития профориентационной деятельности ОАО «РЖД» до 2025 года, утвержденная правлением ОАО «РЖД» (протокол от 11 февраля 2019 г.  $\mathcal{N}$ <sup>o</sup> 9).

## **1.2. Направленность и уровень освоения программы**

Программа имеет **техническую направленность** и ориентирована на развитие интереса детей к инженерно-техническим и информационным технологиям.

**Уровень освоения** – базовый (углубленный). Предполагает использование и реализацию таких форм организации материала, которые допускают освоение специализированных знаний из сферы информационных технологий и геоинформатики, гарантированно обеспечивают трансляцию общей и целостной картины в рамках содержательно-тематического направления программы.

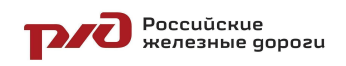

## 1.3. Актуальность, новизна и педагогическая целесообразность программы

## Актуальность программы

Информационные технологии (ИТ) - это методы, способы, приемы и процессы обработки информации с применением средств вычислительной техники или программных и технических средств. В широком понимании ИТ охватывают все области создания, передачи, информации, не ограничиваясь только компьютерными технологиями. Главная информационная тенденция нашего времени - усложнение и интеграция всех видов информационных продуктов. Информационные технологии стремительно развиваются и будут развиваться дальше. Без них уже невозможно представить одну сферу жизнедеятельности, конкурентоспособность производимых квалифицированные IT-специалисты - одни из самых востребованных и высокооплачиваемых на рынке труда. В рамках реализации данной программы формируются не только необходимые навыки в области информационных технологий, но и надпрофессиональные навыки, позволяющие повысить эффективность и востребованность специалиста. Программа нацелена на развитие интереса обучающихся к основам разработки программного обеспечения, использованию методологий командной работы в проекте, программированию, проектированию электронных схем и конструированию устройств на их основе.

## Новизна

Ланная программа формирует компетенции, которые ПОЗВОЛЯЮТ обучающимся успешно создавать собственные электронные устройства, заниматься разработкой программного обеспечения. программированием микроконтроллеров, а также конкурировать на рынке рабочей силы в области информационных технологий.

#### Педагогическая целесообразность программы:

В основу данной программы заложен проектный метод обучения, который позволяет закрепить навыки командной работы, управления временем, умение отстаивать свою точку зрения, расставлять приоритеты.

Не менее важен кейсовый метод подачи образовательного материала, предусматривающий разную тематику и содержание деятельности. Решение кейсов способствует закреплению материала, изученного в вводном модуле, и погружению в специфику IT и геоинформатики: создание умных устройств и систем, обеспечение возможности управления такими устройствами удаленно при помощи смартфона или другими способами.

## 1.4. Цель и задачи программы

## Цель программы:

Вовлечение обучающихся в деятельность по созданию программного обеспечения и работе с пространственными данными через стимулирование

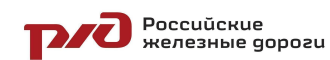

#### ДОП «IT и Гео. Углубленный модуль»

интереса и формирование фундаментальных навыков и базовых знаний в сфере IT и геоинформатики.

## **Задачи:**

*Обучающие:*

*−* познакомиться с современными трендами в разработке программного обеспечения и информационных систем;

*−* познакомиться с языками программирования C#, Python, JavaScript;

*−* познакомиться с игровым движком Unity;

*−* познакомиться с инструментами создания веб-страниц HTML, CSS, Figma, Flask, Django;

*−* познакомиться с основам геоинформатики, программными средствами для работы с гео-данными, геоинформационными системами, аэросъемкой ;

*−* закрепить навыки использования языков программирования;

*−* закрепить навыки алгоритмизации и схемотехники;

*−* закрепить навыки работы с мобильной платформой Android;

*−* Научиться пользоваться языками программирования для разработки приложений, работы с геоинформационной информацией

Научиться пользоваться инструментами для разработки веб-страниц;

*Развивающие:*

*−* развитие критического, креативного и пространственного мышления;

*−* развитие интереса и мотивации к проектной, творческой деятельности в инженерно-технической области,

*−* развивать у обучающихся память, внимание, логическое, пространственное и аналитическое мышление; креативность и лидерство;

*−* выявлять и развивать способности к исследовательской деятельности;

*−* развивать коммуникативные умения: изложение мыслей в четкой логической последовательности, отстаивание своей точки зрения, анализ ситуации и самостоятельный поиск ответов на вопросы путем логических рассуждений;

*−* развивать умение работать в команде;

*−* формировать навыки публичных выступлений;

*−* развивать умения адекватно оценивать и представлять результаты совместной или индивидуальной деятельности в процессе создания и презентации объекта промышленного дизайна.

*Воспитательные:*

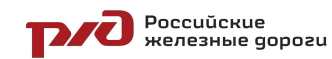

*−* формировать уважительное отношение к интеллектуальному и физическому труду;

- *−* воспитывать культуру общения и поведения в социуме;
- *−* расширять кругозор, межкультурную коммуникацию.
- *−* воспитывать ценностное отношение к здоровью.

## **1.5. Отличительная особенность программы**

Данная программа разработана на основе методических рекомендаций по созданию и функционированию детских технопарков «Кванториум», тулкитах. Также программа является профориентационным компонентом по укреплению имиджа ОАО «РЖД» среди подрастающего поколения как инновационной компании.

К отличительным особенностям программы относятся реализация проектной деятельности, и решение поставленной задачи в рамках ограниченного времени в условиях близким к работе над полноценным проектом.

## **1.6. Категория обучающихся**

# **Возраст обучающихся:** 12-17 лет.

**Условия набора детей в коллектив:** К занятиям допускаются дети, ранее успешно освоившие программу «IT. Вводный модуль».

Набор на программу осуществляется один раз в год (в сентябре учебного года).

# **1.7. Сроки и условия реализации программы**

# **Сроки реализации программы:**

Программа рассчитана на 26 недель, 104 часа.

**Режим занятий**: 2 раз в неделю по 2 академических часа (по 45 минут) с 10-минутным перерывом.

# **Формы организации учебной деятельности:**

Структура программы предусматривает следующие формы: *По количеству обучающихся:*

- − индивидуальная;
- − групповая.

*По особенностям коммуникативного взаимодействия:*

- лекция;
- − практикум;
- экскурсия;
- мастерская;
- − конкурс и т.д.

*По дидактической цели:*

- − вводное занятие;
- занятие по углублению знаний;

# **Poccuückue**<br>**DIE REPORTAD** POCCUIE

ДОП «ІТ и Гео. Углубленный модуль»

- практическое занятие:  $\overline{\phantom{m}}$
- комбинированное занятие.

Форма обучения - очная, очно-заочная с использованием ДОТ, заочная с использованием ДОТ.

При очном формате занятия проходят в кабинете IT и ГЕО квантума, санитарно-эпидемиологическим оборудованном согласно правилам  $\overline{M}$ нормативам СанПиН 2.4. 3648-20 "Санитарно-эпидемиологические требования к организациям воспитания и обучения, отдыха и оздоровления детей и молодежи".

При дистанционном формате обучение проходит на платформе Zoom, инструментов. Discord  $\mathbf{c}$ использованием ПОЗВОЛЯЮЩИХ обеспечить интерактивный формат работы.

## Методы обучения:

В основу обучения заложен проектный метод, позволяющий заниматься только разработкой проектов, но еще и построением гипотез,  $He$ моделированием ситуаций, созданием новых способов решения задач. Развитию заявленных компетенций способствуют кейсы - истории, описывающие реальную ситуацию, которая требует анализа и решения. Кроме-того, образовательный предусматривает процесс использование словесных. наглядно-иллюстративных, практических и игровых методов, а также метода проблемного обучения.

## 1.8. Ожидаемые результаты и способы их проверки

## Планируемые результаты

Программа  $He$ разделена на образовательные, развивающие  $\overline{M}$ воспитательные блоки. Каждое занятие носит интегрированный характер и способствует решению каждого типа задач.

В ходе освоения программы обучающийся развивает следующие компетенции:

## Профессиональные и предметные («Hard skills»):

- $\Box$ знание принципов алгоритмизации и программирования;
- знание основ программирования;  $\frac{1}{2}$
- знание основ микроэлектроники;
- знание основ тестирования ПО;  $\mathbf{r}$
- знание основ схемотехники;  $\overline{a}$

умение проектировать и создавать системы, состоящие из 2-х и более модулей;

умение настраивать взаимодействие между модулями систем состоящих из 2 и более модулей;

умение проектировать и собирать электронные схемы;

знание основных видов пространственных данных;  $\overline{a}$ 

знание принципов функционирования современных геоинформационных сервисов и видов съемки;

знание устройства современных картографических сервисов;

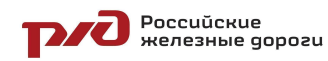

знание основ веб-программирования;

## **Универсальные («Soft skills»):**

- умение работать в команде: работа в общем ритме, эффективное распределение задач и др.;
- наличие высокого познавательного интереса у обучающихся;
- умение ориентироваться в информационном пространстве, продуктивно использовать техническую литературу для поиска сложных решений;
- умение ставить вопросы, связанные с темой проекта;
- выбор наиболее эффективных решений задач в зависимости от конкретных условий;
- развитие критического мышления;
- проявление технического мышления, познавательной деятельности, творческой инициативы, самостоятельности;
- способность творчески решать технические задачи;
- готовность и способность применения теоретических знаний по физике, информатике для решения задач в реальном мире;
- способность правильно организовывать рабочее место и время для достижения поставленных целей.

Полученные знания и умения, обучающиеся будут применять на практике для создания для создания IT-проектов.

**Способы определения результативности** предполагают следующие формы оценки:

- − промежуточная аттестация по окончанию модуля;
- − контрольные задания по окончанию темы;
- педагогическое наблюдение в ходе занятий;
- − психологическая диагностика;
- − командные зачеты;
- защита продуктов, полученных в результате решения кейсов;
- − выставки;
- − участие в конкурсах.

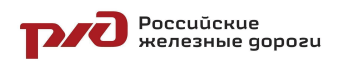

 $\Gamma$ 

# **2. УЧЕБНЫЙ ПЛАН**

#### **дополнительной общеобразовательной общеразвивающей программы «IT и ГЕО. Углубленный модуль»**  $\top$

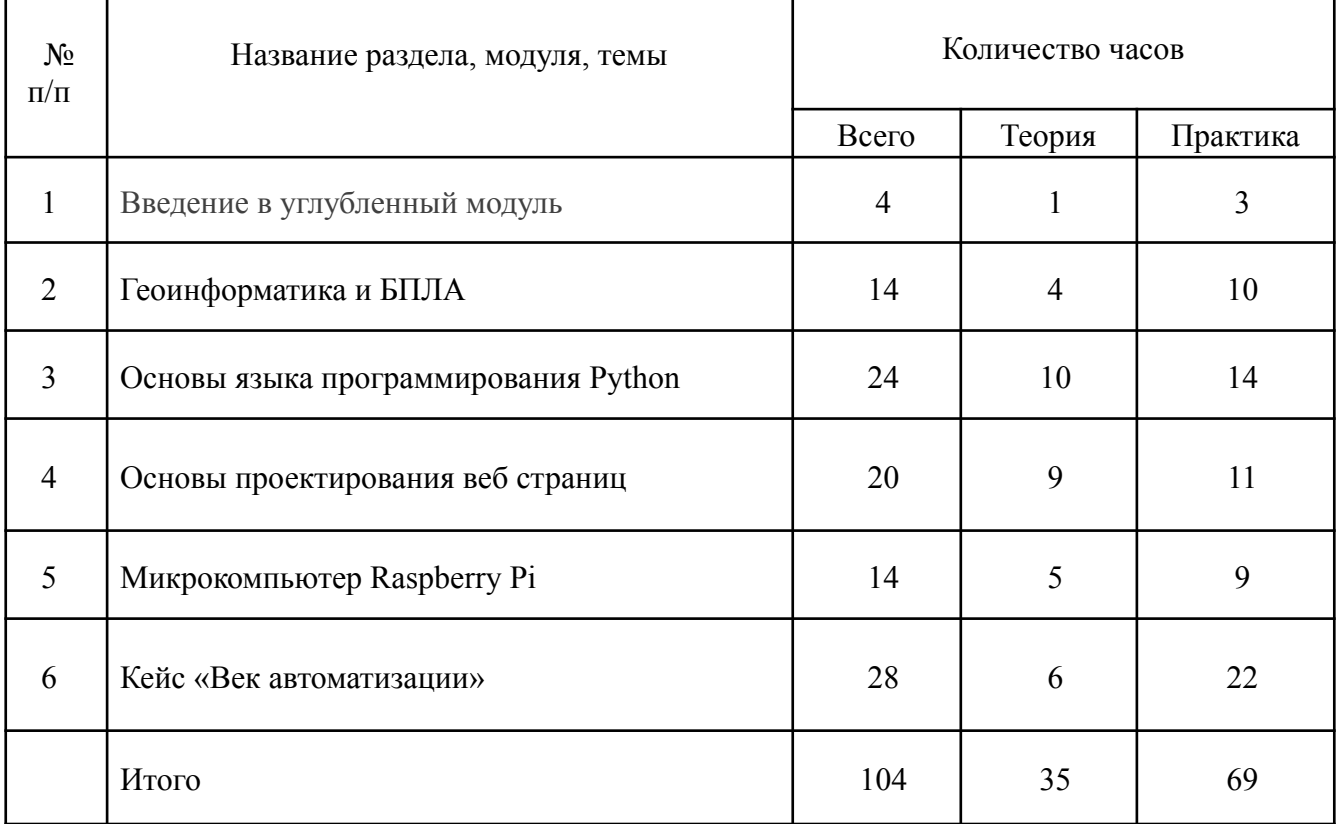

# **3. УЧЕБНО-ТЕМАТИЧЕСКИЙ ПЛАН**

# **дополнительной общеобразовательной общеразвивающей программы «IT и ГЕО. Углубленный модуль»**

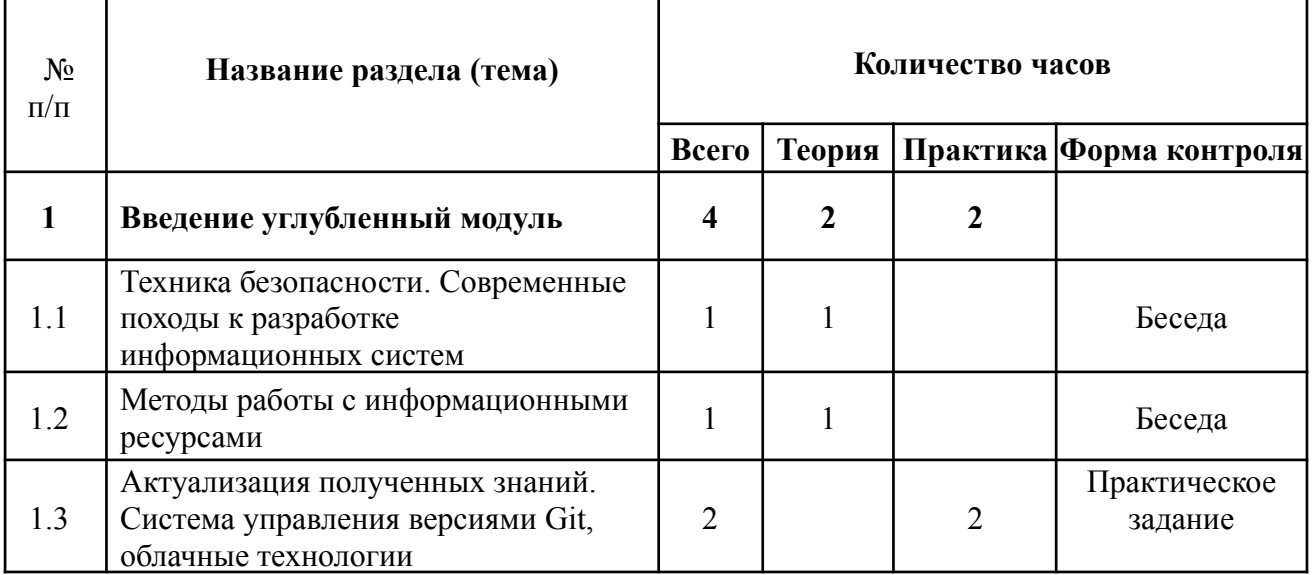

٦

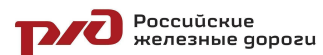

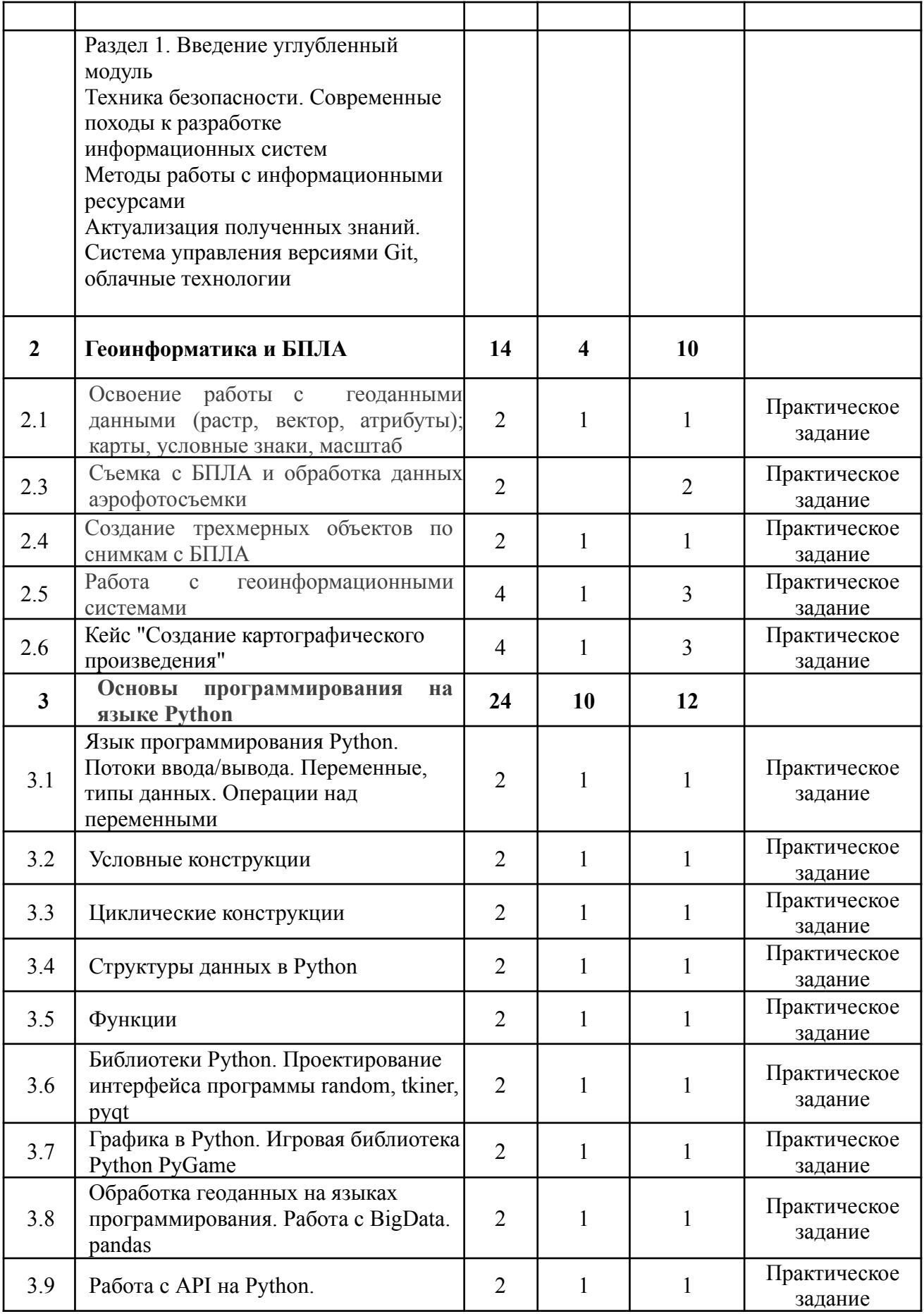

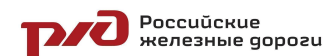

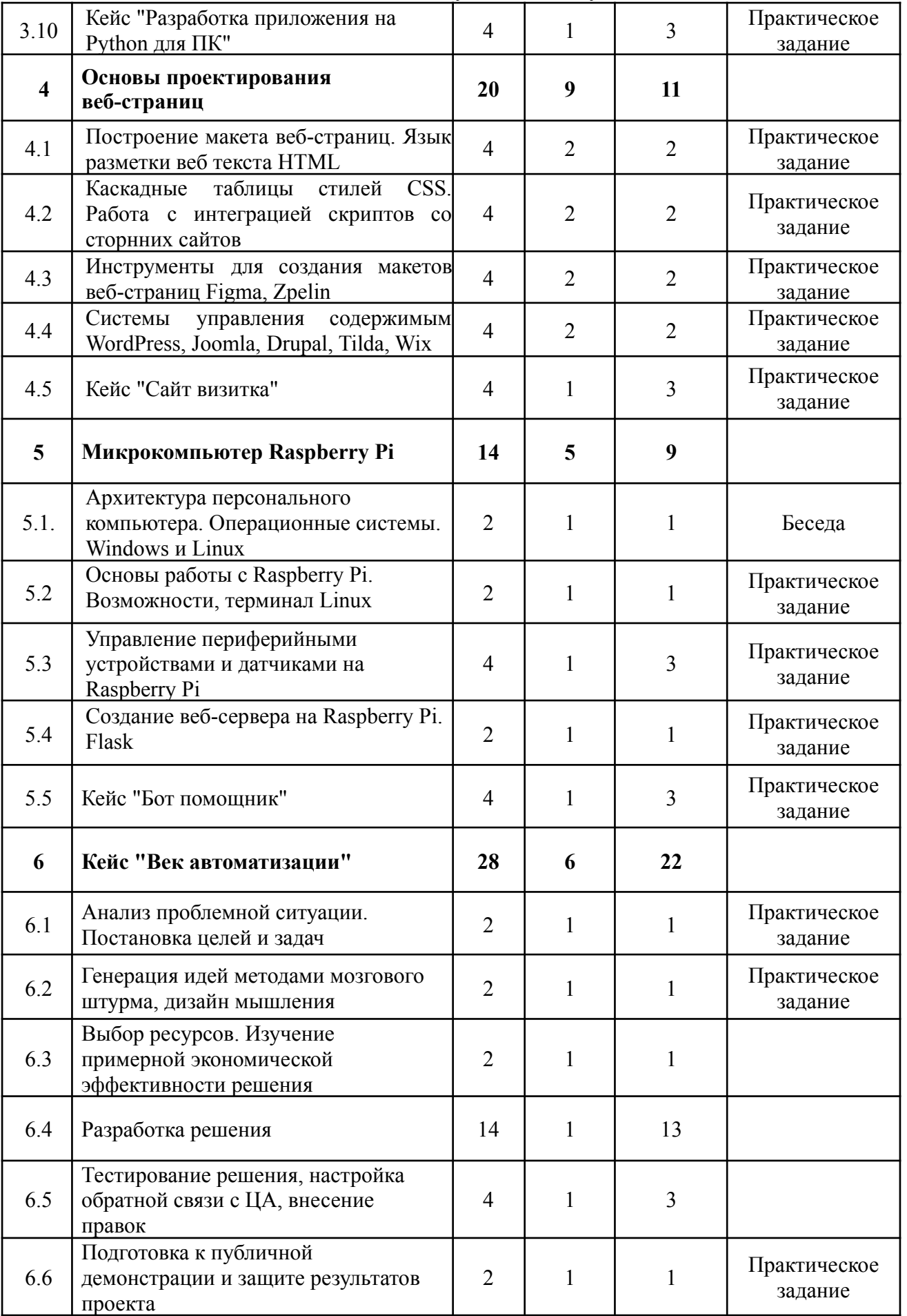

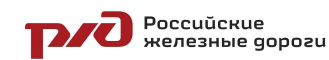

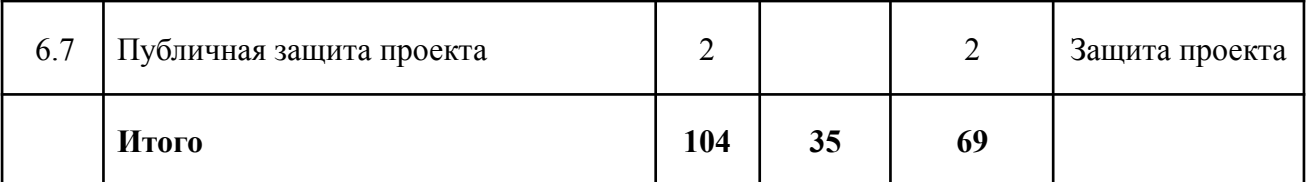

## **4. СОДЕРЖАНИЕ ПРОГРАММЫ**

## *Раздел 1 Введение в углубленный модуль*

Актуализация знаний вводного модуля. Постановка целей и задач углубленного модуля. Методы работы с информационными источниками. Современные тенденции в разработке информационных систем. Система управления версиями git.

## *Раздел 2 Геоинформатика и БПЛА*

Основы геоинформатики. Основные графические примитивы для работы с пространственными данными. Управление БПЛА. Съемка с применением БПЛА. Обработка данных полученных с БПЛА. Создание трехмерных объектов со снимков полученных с БПЛА. Понятие геоинформационных систем. Различные примеры использования ГИС. Работа с программами ГИС.

#### *Раздел 3 Основы языка программирования Python*

Знакомство с языком программирования Python. Потоки ввода и вывода информации в терминал. Объявление переменных. Типы данных (основные). Операторы для работы с типами данных в Python. Основы синтаксиса ЯП. Логический тип данных. Операторы сравнения. Введение в алгебру логики. Реализация условной конструкции if-elif-else. Циклические конструкции. Циклические операторы while do, for. Структуры данных ЯП. Списки, словари, множества. Библиотеки Python для различных задач. PyQt, PyGame, Pandas, Seaborn. Интеграция сторонних сервисов в программы. API, JSON.

## *Раздел 4 Основы проектирования веб страниц*

Теоретические понятия о строении сайтов. Основы языка разметки веб-страниц HTML. Основы каскадных таблиц стилей CSS. Использование фреймворков разметки веб-текста Botstrap. Введение в язык управления реляционными базами данных SQL. Инструменты реализации макетов Figma, Zapelin. Системы управления содержимым WordPress, Joomla, Drupal, Tilda, Wix.

## *Раздел 4 Микрокомпьютер Raspberry Pi*

Архитектура персональных компьютеров. Операционные системы. Введение в работу на Linux. Команды терминала Linux. Управление периферийными устройствами при помощи Raspberry Pi. Создания веб хостинга на Raspberry Pi. Разработка ботов в социальных сетях.

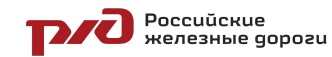

#### ДОП «IT и Гео. Углубленный модуль»

#### *Раздел 5 Кейс «Век автоматизации»*

Изучение трендов автоматизации процессов в крупных предприятиях. Анализ проблемных ситуаций постановка целей и задач проекта. Изучение целевой аудитории. Основы проектирования решений информационных систем приложений. Тестирование решения. Настройка обратной связи с ЦА.

## **5. МЕТОДИЧЕСКОЕ ОБЕСПЕЧЕНИЕ ПРОГРАММЫ**

Процесс достижения поставленных целей и задач программы осуществляется в сотрудничестве обучающихся и педагога. При этом реализуются различные методы осуществления целостного педагогического процесса. На различных его этапах ведущими выступают отдельные, приведенные ниже методы.

*Методы обучения:*

- объяснительно-иллюстративные - демонстрация приемов работы с соответствующим программным обеспечением (с использованием проектора, интерактивной доски);

- практические (репродуктивные)

- частично-поисковые – изготовление продукта на основе технического задания, с помощью преподавателя;

- метод кейсов – индивидуальные или групповые ;

- индивидуальные – задания в зависимости от достигнутого уровня развития воспитанника;

*Методы стимулирования и мотивации учебно-познавательной деятельности:*

- привлекательные задания для обучающихся;

- возможность изготовить и забрать с собой удачные модели:

- коллективные обсуждения выполненных работ.

*Методы воспитания:*

- беседы;

- метод примера;

- педагогическое требование;

- наблюдение, анкетирование, анализ результатов деятельности обучающихся, поощрение.

Выбор метода обучения зависит от содержания занятия, уровня подготовки и опыта обучающихся. На занятиях преобладают репродуктивный и репродуктивно-творческий методы.

# **6. ОРГАНИЗАЦИОННО-ПЕДАГОГИЧЕСКИЕ РЕСУРСЫ 6.1 Кадровое обеспечение программы**

Программу реализует преподаватель детской железной дороги структурного подразделения Восточно-Сибирской железной дороги филиала ОАО «РЖД» Мымрин Д. Н., образование – высшее (бакалавриат), квалификация «Профессиональное обучение(по отраслям)».

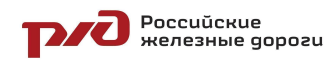

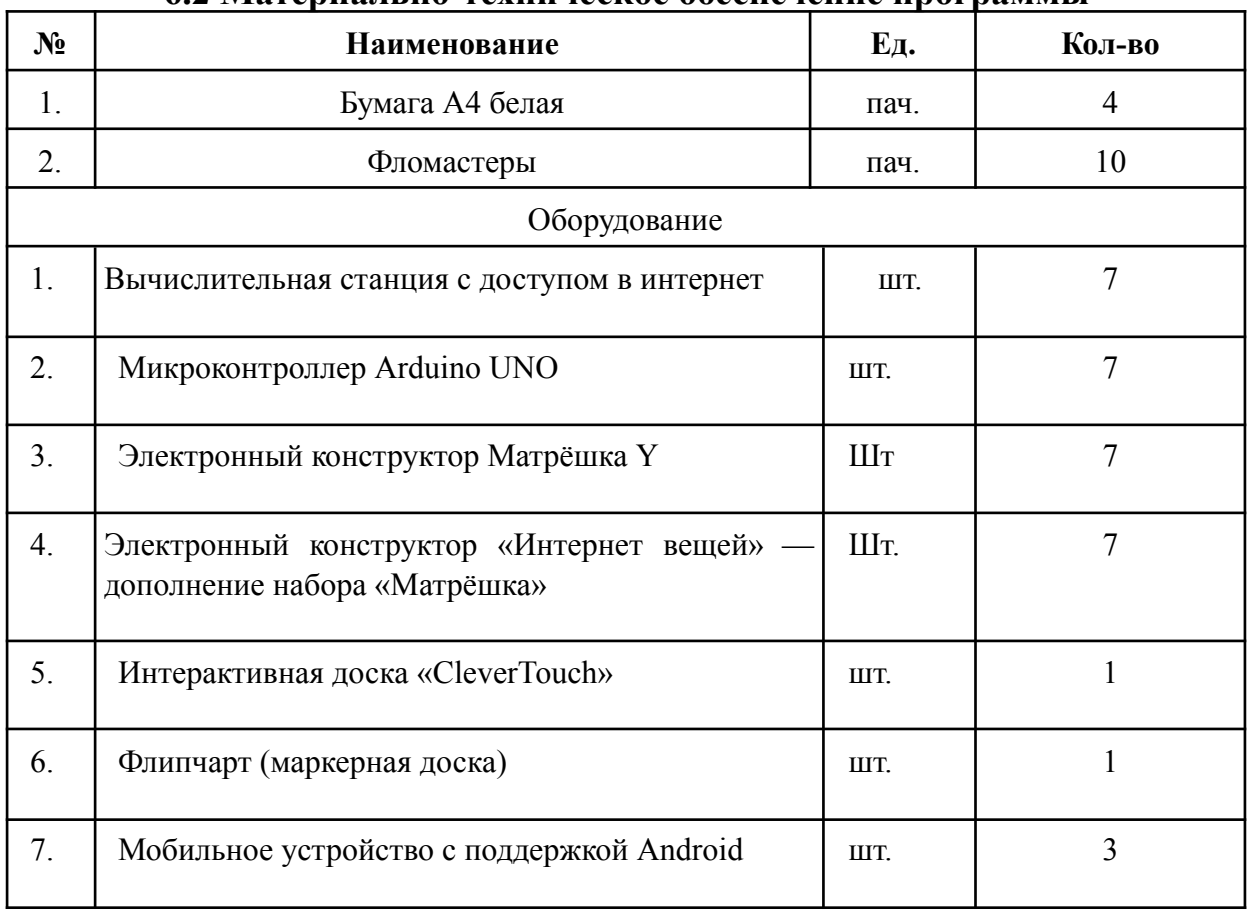

## **6.2 Материально-техническое обеспечение программы**

# **7. СПИСОК ЛИТЕРАТУРЫ**

## **Нормативные документы**

1. Конвенция о правах ребенка (одобрена Генеральной Ассамблеей ООН 20 ноября 1989 г.). Ратифицирована Постановлением ВС СССР 13 июня 1990 г. № 1559-1 // СПС Консультант Плюс.

2. Федеральный Закон Российской Федерации от 29.12.2012 №273-ФЗ «Об образовании в Российской Федерации».

3. Федеральный закон от 24.07.1998 №124-Ф3 «Об основных гарантиях прав ребенка в РФ».

4. Постановление Главного государственного санитарного врача Российской Федерации от 4 июля 2014 г. № 41 «Об утверждении СанПиН 2.4.4.3172-14 «Санитарно-эпидемиологические требования к устройству, содержанию и организации режима работы образовательных организаций дополнительного образования детей»

5. Распоряжение Правительства Российской Федерации от 17.06.2008 №877-р «Стратегия развития железнодорожного транспорта в Российской Федерации до 2030 года».

POCCUŬCKUE<br>POCCUŬCKUE GOPOZU

#### ДОП «IT и Гео. Углубленный модуль»

6. Распоряжение Правительства РФ от 04.09.2014 №1726-р «Об утверждении Концепции развития дополнительного образования детей».

7. Приложение к письму Министерства образования и науки Российской Федерации от 31.03.2011 №06-614 «Рекомендации по порядку проведения смен в учреждениях отдыха и оздоровления детей и подростков». **Для педагогов:**

1. Хоровиц П., Хилл У. Искусство схемотехники: В 2-х. – Мир, 1983. — т. 1: 568 с., т.2: 590 с.

2. Страуструп Б., Программирование. Принципы и практика с использованием C++,2009 – Альфа-книга. – 1328 с.

3. Никулин С.К., Полтавец Г.А., Полтавец Т.Г. Содержание научно-технического творчества учащихся и методы обучения. М.: Изд. МАИ. 2004

4. Полтавец Г.А., Никулин С.К., Ловецкий Г.И., Полтавец Т.Г. Системный подход к научно-техническому творчеству учащихся (проблемы организации и управления). УМП. М.: Издательство МАИ. 2003

5. Программирование для детей. Перевод с английского Станислава Ломакина, Москва, «Манн, Иванов и Фербер», 2015 г.

6. Лутц М. Программирование на Python, том I, 4-е издание. — Пер. с англ. — Спб.: Символ-Плюс, 2011 — 992 с., ил.

7. Авторская программа курса по выбору «Творческие задания в среде программирования

8. Scratch» Ю.В. Пашковской 5-6 классы, которая входит в сборник «Информатика.

9. Программы для образовательных организаций: 2-11 классы» / составитель М.Н. Бородин. – М.: БИНОМ. Лаборатория знаний, 2015

10. Сорокина Т.Е., поурочные разработки «Пропедевтика программирования со Scratch» для 5-го класса, 2015 г.

11. Учебно-методическое пособие. Проектная деятельность программирования Scratch. /В.Г. Рындак, В.О. Дженжер, Л.В. Денисова. - Оренбург -2009

12. Петин В.А. П29 Новые возможности Arduino, ESP, Raspberry Pi в проектах loT. - СПб.: БХВ-Петербург, 2022. - 320 с.: ил. - (Электроника)

13. Ревич Ю. В. Электроника шаг за шагом. Практикум.-М.: ДМКПресс, 2021. -260 с.: ил.

14. Дауни Аллен Д 21 Основы Python. Научитесь думать как программист / Аллен Б. Дауни ; пер. с англ. С. Черникова ; [науч. ред. А. Родионов]. — Москва : Манн, Иванов и Фербер, 2021. — 304 с.

15. Роббинс Д. Н. HTML5, CSS3 и JavaScript. Исчерпывающее руководство, М.: Эксмо, 2014. — 528 с.

16. Евгений Капралов, Александр Кошкарев, Владимир Тикунов, Ирина Лурье, В. Семин, Балис Серапинас, В. Сидоренко, А. Симонов Геоинформатика. В двух книгах / Academia, 2010, 432 с.

Poccuŭckue<br>PAZ REPORTANE GOPOZU

ДОП «IT и Гео. Углубленный модуль»

17. Пиньде Фу, Цзюлинь Сунь Веб-ГИС: Принципы и применение / Дата+, 2013, 356 с.

18. Цисарж В.В., Марусик Р.И. Математические методы компьютерной графики / Факт, 2004. — 464 с.

19. Scratch и Arduino для юных программистов и конструкто ров/ Ю. А. Винницкий, А. Т. Григорьев. — СПб.: БХВ-Петер бург, 2018. — 176 с.: ил.

20. http://scratch.mit.edu/ - официальный сайт проекта Scratch.

## **Для обучающихся:**

1. Иллюстрированное руководство по языкам Scratch и Python «Программирование для детей»/К. Вордерман, Дж.Вудкок, Ш.Макаманус и др.; пер. с англ. С.Ломакин. – М.:Манн, Иванов и Фербер, 2015

2. Программирование на Python [Электронный ресурс.] // ПИТОНТЬЮТОР: [сайт]. [2017]. URL: http://pythontutor.ru (дата обращения: 18.10.2017).

3. Меерович М.Г. Технология творческого мышления / Марк Меерович, Лариса Шрагина. — М.: Альпина Бизнес Букс, 2008. — 495 с.

4. Дауни Аллен Д 21 Основы Python. Научитесь думать как программист / Аллен Б. Дауни ; пер. с англ. С. Черникова ; [науч. ред. А. Родионов]. — Москва : Манн, Иванов и Фербер, 2021. — 304 с.

5. Роббинс Д. Н. HTML5, CSS3 и JavaScript. Исчерпывающее руководство, М.: Эксмо, 2014. — 528 с.

6. Петин В.А. П29 Новые возможности Arduino, ESP, Raspberry Pi в проектах loT. - СПб.: БХВ-Петербург, 2022. - 320 с.: ил. - (Электроника)

# **8. ДИАГНОСТИЧЕСКИЙ ИНСТРУМЕНТАРИЙ**

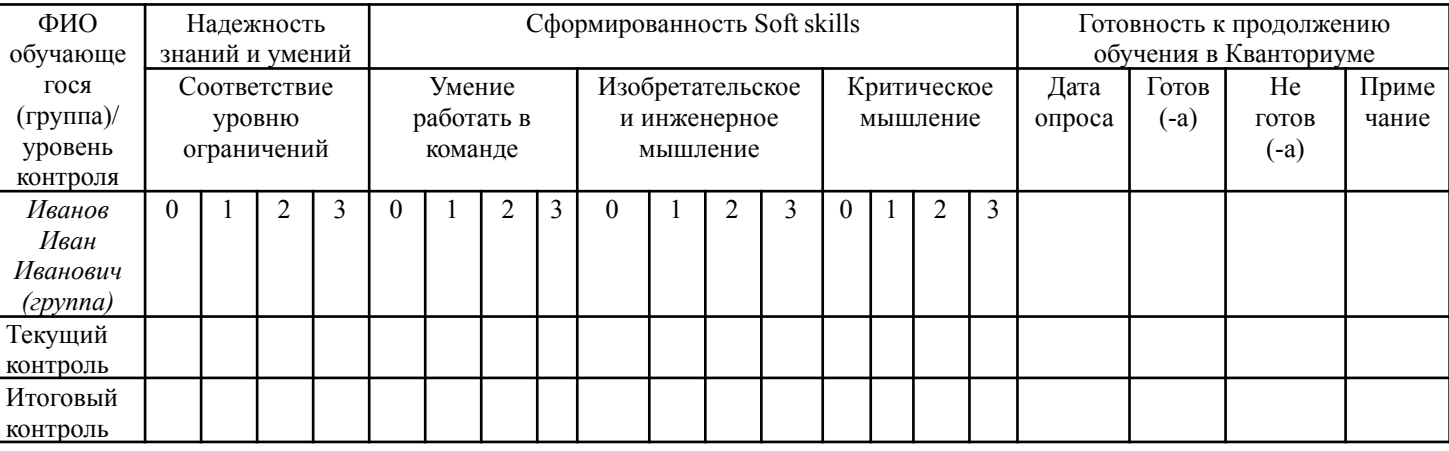

#### **Диагностическая карта**

#### **Инструкция по заполнению диагностической карты:**

*Критерий «надежность знаний и умений»* (усвоение терминологии, универсальных, профессиональных и предметных знаний и умений) оценивается по следующей шкале:

- 3 высокий уровень знаний и умений;
- 2 средний уровень знаний и умений;
- 1 низкий уровень знаний и умений;
- 0 знания и умения не сформированы

*Критерий «сформированность Soft skills»* (совокупность ключевых компетенций: Изобретательское и инженерное мышление, умение работать в команде, критическое мышление) оценивается по каждому из показателей по следующей шкале оценок:

- 3 высокий уровень компетенций;
- 2 средний уровень компетенций;
- 1 низкий уровень компетенций;
- 0 компетенции не сформированы

*Критерий «готовность к продолжению обучения в Кванториуме»* важен для отслеживания мотивации обучающихся на продолжение обучения в Кванториуме, а также готовности к участию в публичных мероприятиях. Обязательно указание даты опроса, соответствующей пометки «готов/ не готов», в случае необходимости примечания: почему обучающийся не планирует продолжать обучение, хочет перевестись на другое направление или в другую образовательную организацию.

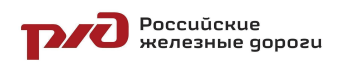

ДОП «IT и Гео. Углубленный модуль»